## 2024/05/08 07:46

## **Filters**

Filters have been included on many views within IQX that enable you to filter the results showing on screen.

|                |                         |           | 5               | nd Guess             |                    |            | - 4     | 2000 800   |                     |          |            |            |
|----------------|-------------------------|-----------|-----------------|----------------------|--------------------|------------|---------|------------|---------------------|----------|------------|------------|
| Name           | Key Words               | IV _      | Notes           | Sev                  | FastNew            | Leeds      |         |            |                     |          |            |            |
| Selector       | Current Applicante Only | * A1      | ··· Filer       | Expand               | Hap                | Count      | Upb     | m          |                     |          |            |            |
| Dealch         | + 🔊 Bak Emai            | Send Dec  | s Self Dec Pack |                      |                    |            |         |            |                     |          |            |            |
| and Selections | Hame                    | Postcode  | Last Contact    | Origina              | Replativation Date | Ann Number | State   | Akt        | Athese              |          | Tean       | Consultant |
| and Searches   | Eze Ametrong            | T09748    |                 |                      |                    | 19650      | Current |            | 45 Longest Road     |          | Leicester  | V#5        |
|                | Kaple Apela             | PACIA NAC |                 |                      |                    | 10079      | Current |            | 145 Decrye 51       |          |            | DELLEY     |
| Reports        | Peter Bauteta           | NV9 BAY   |                 |                      |                    | 10010      | Current |            | 1A Becor La         |          |            | SHELLEY    |
| Rel Merge      | Tare Black              | 002 1/W   |                 |                      | 15/10/2008         | 10015      | Current |            | 43 Station St       |          | Similarian | SHELLEY    |
| ub CV Import   | Martly Bioticard        | 81 PT     | 12/11/2020      | 12341670801234167080 | 17/63/2010         | 10081      | Current |            | 12 Fainlinugh 53    |          |            | DELLEY     |
|                | Los Buggs               | 126.963   |                 | Linger Hursing       | 210222019          | 18707      | Current |            | 1 Lifester freezy   | Lifester |            | SHELLEY    |
| ler Selections | Planish Drown           | T01.18Y   |                 | 12345578901234557890 | 164(1)2920         | 19867      | Current |            | 100 Brussels Street |          | Calashiele | #5ER       |
|                | June Brown              | 101188    | 15/83/2023      | 12349670901234967090 | 28/08/2020         | 19908      | Current |            | 125                 |          | Nervisk    | DELLEY     |
|                | Zatva Carteon           | 1136 292  | 10/04/2022      | Linsee Hursing       | 09403/2015         | 17434      | Current | KOR Import | St Fairways         |          |            | SHELLEY    |
|                | Helen Carter            | 124 402   | 1584/2921       | Ukrose Nursing       | 184552919          | 19627      | Current |            | 312 Commercial Read |          | Thurmation | SHELLEY    |
|                | Jess Cal                | T29-6/T   | 10/03/2023      | (COhealhuare)        | 13/11/3028         | 19830      | Current |            | 1 Killy Later       |          | Anylawn    | U SEPS     |
|                | Justin Gebraith         | UE1 140   | 17/01/2023      | 12040678901204067890 | 20101/2017         | 19621      | Current |            | 09-Cantebury Hill   |          | Leicester  | SHELLEY    |
|                | Palena Gibert           | T01 55L   | 1584/2921       | Ukrose Nursing       | 23494/2917         | 19625      | Current |            | 5-London Road       |          | Leicester  | SHELLEY    |
|                | Matthew Renderson       | US2 2AD   | 15/04/2021      | Linese Rurang        | 2001/2017          | 19630      | Current |            | 27 Gabe Place       |          | KogMan     | DELLEY     |
|                | Annalise Winton         | 1906 0167 | 25/84/29/22     | Linsee Hursing       | 274712815          | 17440      | Durrent | KDA Import | 2 Romana Ct         |          |            | SHELLEY    |
|                | 4                       |           |                 |                      |                    |            |         |            |                     |          |            |            |

| Selection         | Current Applicants Only | - AI     | - Fibe                            | Snatey Expand        | Map               | Court      | Upd     | ada        |                      |         |           |            |            |
|-------------------|-------------------------|----------|-----------------------------------|----------------------|-------------------|------------|---------|------------|----------------------|---------|-----------|------------|------------|
| Deanth            | 🛨 🗳 Duktral             | Send Dec | <ul> <li>Self Dec Pack</li> </ul> |                      |                   |            |         |            |                      |         |           |            |            |
| itored Selections | Hame                    | Poetcode | Last Contact                      | Division             | Registration Date | App Number | State   | Alert.     | Address              |         |           | Teve       | Consultant |
| itoned Seanches   | Kaltyn Androde          | TN35-048 | 05/04/2023                        | Lifeskef Hursing     | 21/10/2010        | 10096      | Current | Chaos      | 6-mph 58             |         |           |            | SHELLEY    |
| Reports           | Aler Arms               | 001 100  | 01043023                          | Lillesies/ Nursing   | 10/08/2017        |            | Current |            | 123 high sheet       |         | dunder    | Brongham   | SHELLEY    |
|                   | Kayla Ayala             | PA34 58X | 05/04/2022                        | Linces Nursing       | 29/01/2019        | 10079      | Current |            | 140 George St        |         |           |            | SHELLEY    |
| Ballinge          | Feler Bavitela          | HIVE BAY | 12012017                          | Ullesies/ Nursing    | 1518/2008         | 10018      | Current |            | 14 Becon La          |         |           |            | SHELLEY    |
| Bulk CV Import    | Tara Back               | 002139   | 25/11/2009                        | LitesterTorang       | 15/10/2008        |            | Current |            | 43 Station 31        |         |           | Broughan   | DHELLEY    |
| Aster Detections  | Monty Blackwell         | C1 1FT   | 12/11/2620                        | 12545678981254567898 | 17/02/0010        | 10081      | Current |            | 12 Feirokugh St      |         |           |            | SHELLEY    |
| and prevalue      | Joe Boggs               | T06 96X  |                                   | Linese Nursing       | 21/02/2019        | 19737      | Current |            | 1 Lilesins heavy     |         | Likesieaf |            | SHELLEY    |
|                   | June Brown              | T0118R   | 15/02/2023                        | 12245670901224567090 | 26/08/2029        | 19908      | Current |            | 120                  |         |           | Warwick    | SHELLEY    |
|                   | Zativa Carlson          | UL38 2HZ | 15940922                          | Lincee Numing        | 09/07/2015        | 11424      | Current | KOK Import | 51 Fairways          |         |           |            | SHELLEY    |
|                   | Heles Carler            | 104 400  | 15/04/3021                        | Linose Nursing       | 18/03/2018        | 1827       | Current |            | 312 Commercial Pland |         |           | Thurmanion | THELLEY    |
|                   | Justic Gebrath          | LET 140  | 17/01/2023                        | 12545678881254567888 | 25/01/2017        | 19601      | Current |            | 09 Cantebury Hill    |         |           | Leicester  | SHELLEY    |
|                   | Felera Gibert           | 10138.   | 15/94/3021                        | Linese Nursing       | 23/91/2017        | 10628      | Current |            | 8-London Road        |         |           | Leicesler  | SHELLEY    |
|                   | Mathew Henderson        | LE2 3AD  | 15/04/3021                        | Lincee Nursing       | 23/01/201 P       | 19608      | Current |            | 27 Olide Place       |         |           | Knighten   | SHELLEY    |
|                   | Annalise Kinton         | 1408-017 | 25/94/2022                        | Linose Nursing       | 23/97/2015        | 17448      | Current | KOK Import | 2 Remane Ot          |         |           |            | SHELLEY    |
|                   | Concerney Hubber        |          | 15/04/3021                        | Lince Numero         |                   | 10048      | Current | LC .       | 20 The Links         | Ballion |           |            | THELLEY.   |

This can be useful if you have run a search and just quickly want to filter the results, in the example above the first image shows the the search results for a particular job title, then in the second image the same results have been filtered so that those that have the consultant Shelley show.

From 2.23.1+ it is possible to use 'AND', 'OR' and 'NOT ' in the filters to refine the results further.

From: https://iqxusers.co.uk/iqxhelp/ - **iqx** 

Permanent link: https://iqxusers.co.uk/iqxhelp/doku.php?id=ug-12

Last update: 2023/04/17 09:40

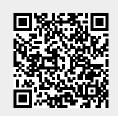

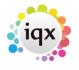

1/1